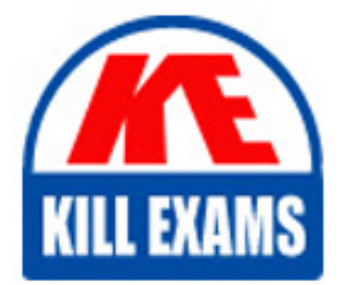

**QUESTIONS & ANSWERS** 

Kill your exam at first Attempt

NSE5\_FAZ-6.4 Dumps NSE5\_FAZ-6.4 Braindumps NSE5\_FAZ-6.4 Real Questions NSE5\_FAZ-6.4 Practice Test NSE5\_FAZ-6.4 dumps free

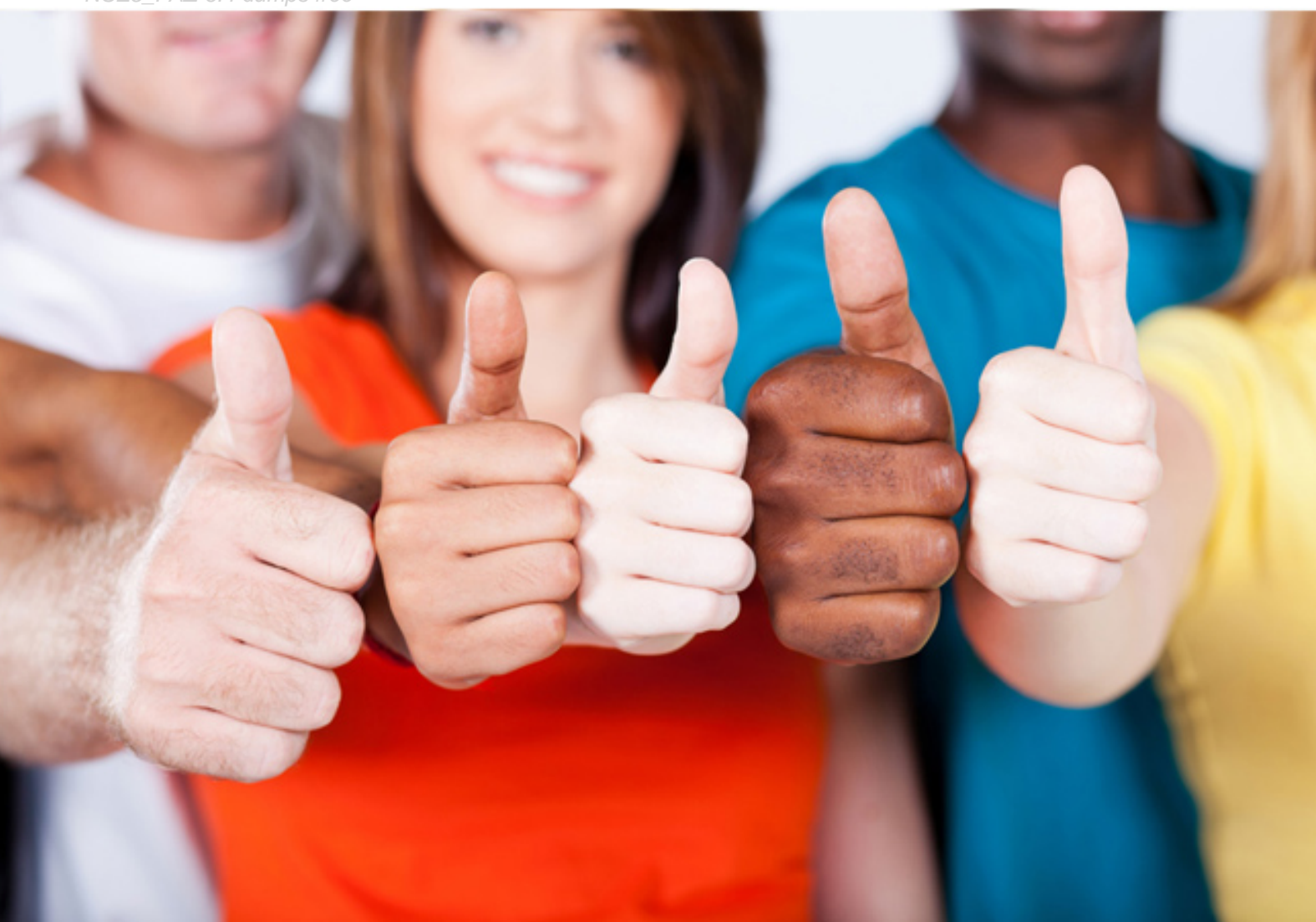

**NSE5\_FAZ-6.4 Fortinet**

Fortinet NSE 5 - FortiAnalyzer 6.4

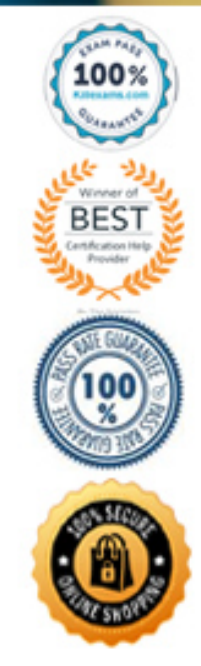

# Question: 21

Which two settings must you configure on FortiAnalyzer to allow non-local administrators to authenticate to FortiAnalyzer with any user account in a single LDAP group? (Choose two.)

A. A local wildcard administrator account

- B. A remote LDAP server
- C. A trusted host profile that restricts access to the LDAP group
- D. An administrator group

### **Answer:** B,D

Explanation:

Reference: https://kb.fortinet.com/kb/documentLink.do?externalID=FD38567

# Question: 22

View the exhibit.

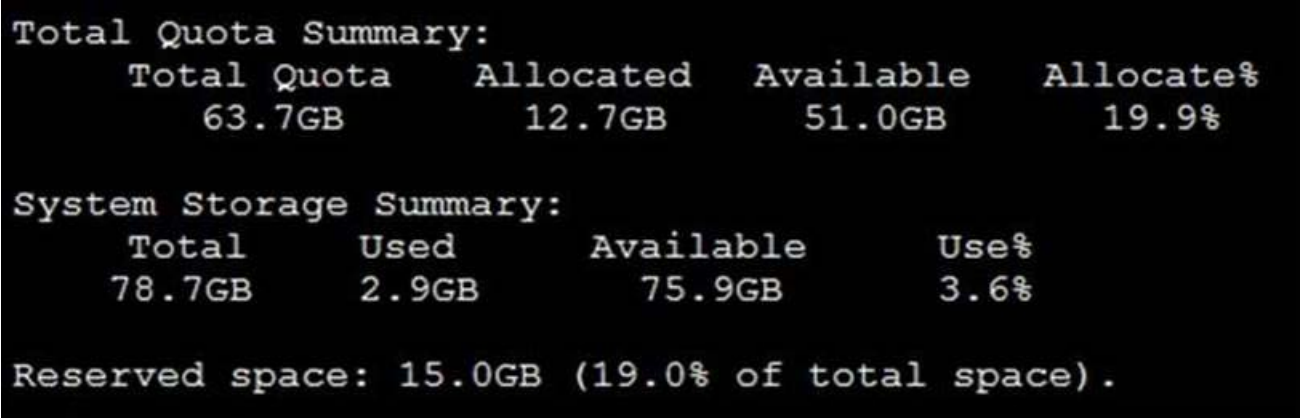

Why is the total quota less than the total system storage?

A. 3.6% of the system storage is already being used.

B. Some space is reserved for system use, such as storage of compression files, upload files, and temporary report files

C. The oftpd process has not archived the logs yet

D. The logfiled process is just estimating the total quota

### **Answer:** B

Explanation:

https://docs.fortinet.com/document/fortianalyzer/6.2.5/administration-guide/368682/disk-space-allocation

# Question: 23

Which two statements are true regarding ADOM modes? (Choose two.)

A. You can only change ADOM modes through CL

C. In normal mode, the disk quota of the ADOM is fixed and cannot be modified, but in advance mode, the disk quota

of the ADOM is flexible because new devices are added to the ADO

E. In an advanced mode ADO

F. you can assign FortiGate VDOMs from a single FortiGate device to multiple FortiAnalyzer ADOMs.

G. Normal mode is the default ADOM mode.

# **Answer:** C,D

Explanation:

Reference: https://help.fortinet.com/fa/faz50hlp/56/5-6-1/FMG-FAZ/0800\_ADOMs/0400\_ADOM%20Device%20Modes.htm

# Question: 24

What happens when a log file saved on FortiAnalyzer disks reaches the size specified in the device log

settings?

- A. The log file is stored as a raw log and is available for analytic support.
- B. The log file rolls over and is archived.
- C. The log file is purged from the database.
- D. The log file is overwritten.

# **Answer:** B

Explanation:

Reference:

https://fortinetweb.s3.amazonaws.com/docs.fortinet.com/v2/attachments/6d9f8fb5-6cf4-11e9-81a4- 00505692583a/FortiAnalyzer-6.0.5-Administration-Guide.pdf

https://docs.fortinet.com/document/fortianalyzer/6.2.5/administration-guide/355632/log-browse

# Question: 25

What is the recommended method of expanding disk space on a FortiAnalyzer VM?

A. From the VM host manager, add an additional virtual disk and use the #execute lvm extend <disk number> command to expand the storage

B. From the VM host manager, expand the size of the existing virtual disk

C. From the VM host manager, expand the size of the existing virtual disk and use the # execute format disk command to reformat the disk

D. From the VM host manager, add an additional virtual disk and rebuild your RAID array

# **Answer:** A

Explanation:

https://kb.fortinet.com/kb/documentLink.do?externalID=FD40848

## Question: 26

What can you do on FortiAnalyzer to restrict administrative access from specific locations?

- A. Configure trusted hosts for that administrator.
- B. Enable geo-location services on accessible interface.
- C. Configure two-factor authentication with a remote RADIUS server.
- D. Configure an ADOM for respective location.

#### **Answer:** A

Explanation:

Reference: https://docs.fortinet.com/document/fortigate/6.2.0/hardening-your-fortigate/582009/system-administratorbest-practices

# Question: 27

Which statements are true regarding securing communications between FortiAnalyzer and FortiGate with IPsec? (Choose two.)

- A. Must configure the FortiAnalyzer end of the tunnel only–the FortiGate end is auto-negotiated.
- B. Must establish an IPsec tunnel ID and pre-shared key.
- C. IPsec cannot be enabled if SSL is enabled as well.
- D. IPsec is only enabled through the CLI on FortiAnalyzer.

### **Answer:** C

### Question: 28

A rogue administrator was accessing FortiAnalyzer without permission, and you are tasked to see what activity was performed by that rogue administrator on FortiAnalyzer.

What can you do on FortiAnalyzer to accomplish this?

- A. Click FortiView and generate a report for that administrator.
- B. Click Task Monitor and view the tasks performed by that administrator.
- C. Click Log View and generate a report for that administrator.
- D. View the tasks performed by the rogue administrator in Fabric View.

#### **Answer:** B

Explanation:

Reference: https://docs.fortinet.com/document/fortimanager/6.4.1/administration-guide/792943/task-monitor

### Question: 29

What is the main purpose of using an NTP server on FortiAnalyzer and all of its registered devices?

A. Log correlation

B. Host name resolution

C. Log collection D. Real-time forwarding

### **Answer:** C

Question: 30

Which statements are true regarding securing communications between FortiAnalyzer and FortiGate with SSL? (Choose two.)

A. SSL is the default setting.

- B. SSL communications are auto-negotiated between the two devices.
- C. SSL can send logs in real-time only.
- D. SSL encryption levels are globally set on FortiAnalyzer.
- E. FortiAnalyzer encryption level must be equal to, or higher than, FortiGate.

**Answer:** A,D

# For More exams visit https://killexams.com/vendors-exam-list

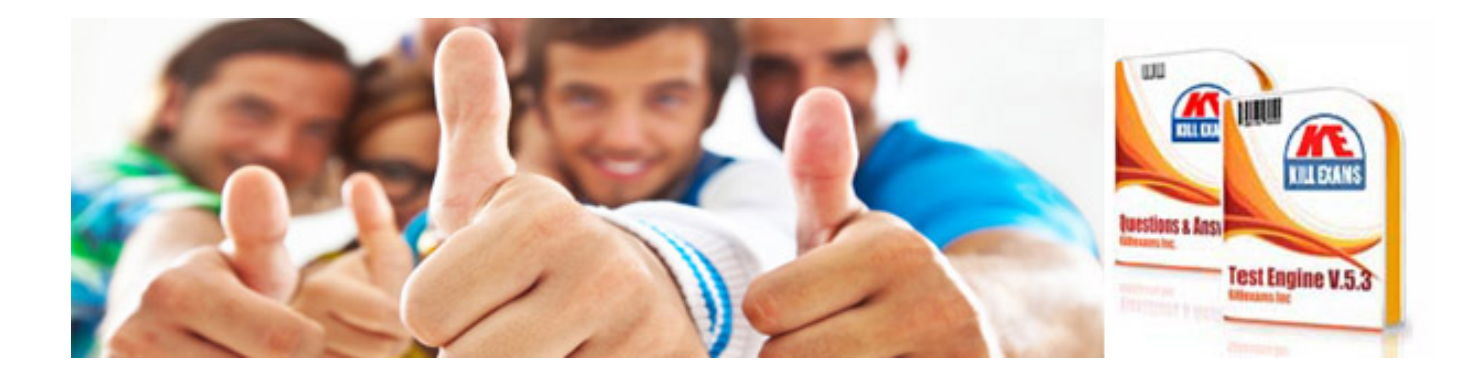

*Kill your exam at First Attempt....Guaranteed!*